## **HTML Tag List (discussed in ElginConnects Workshops)**

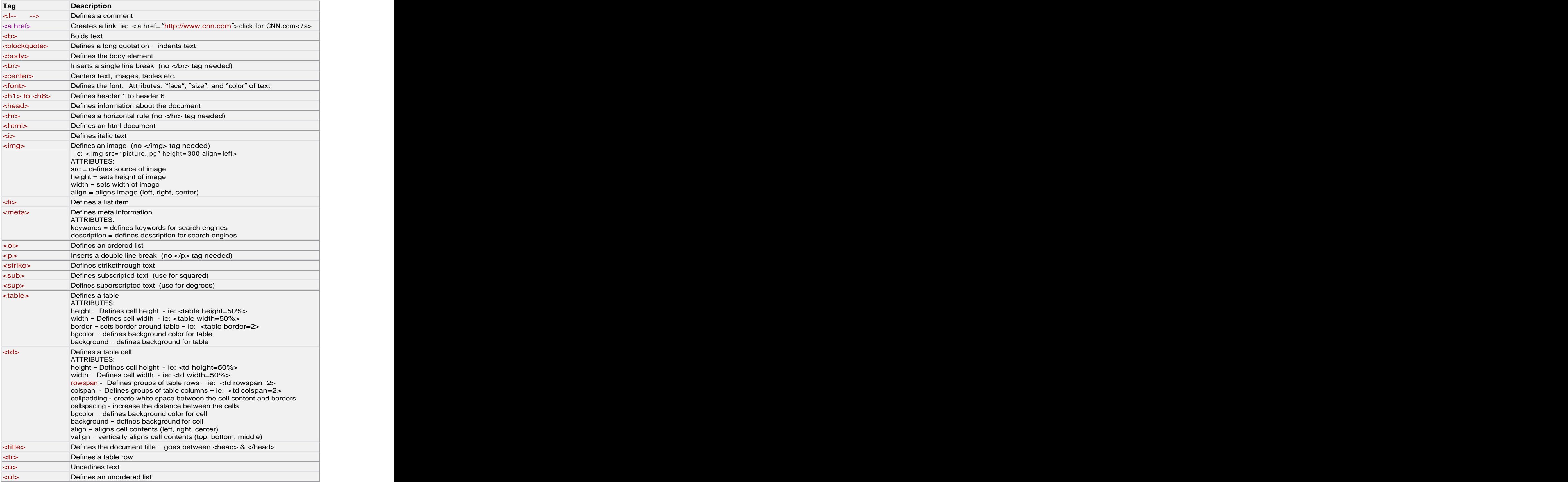